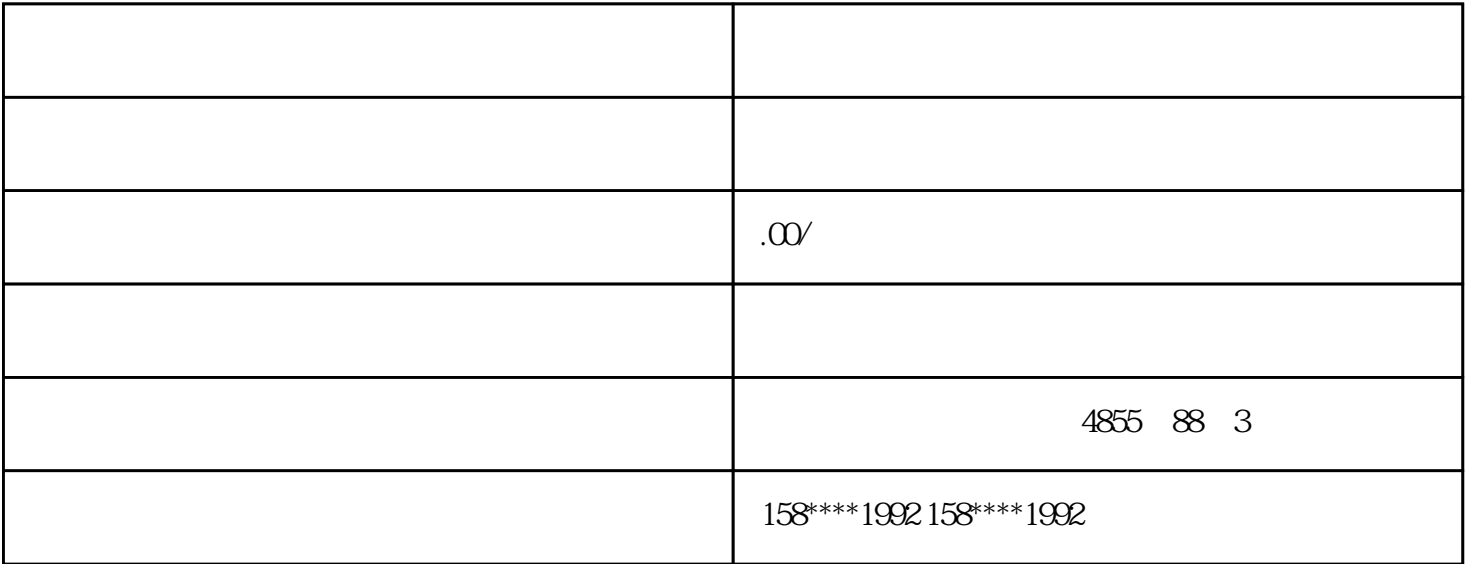

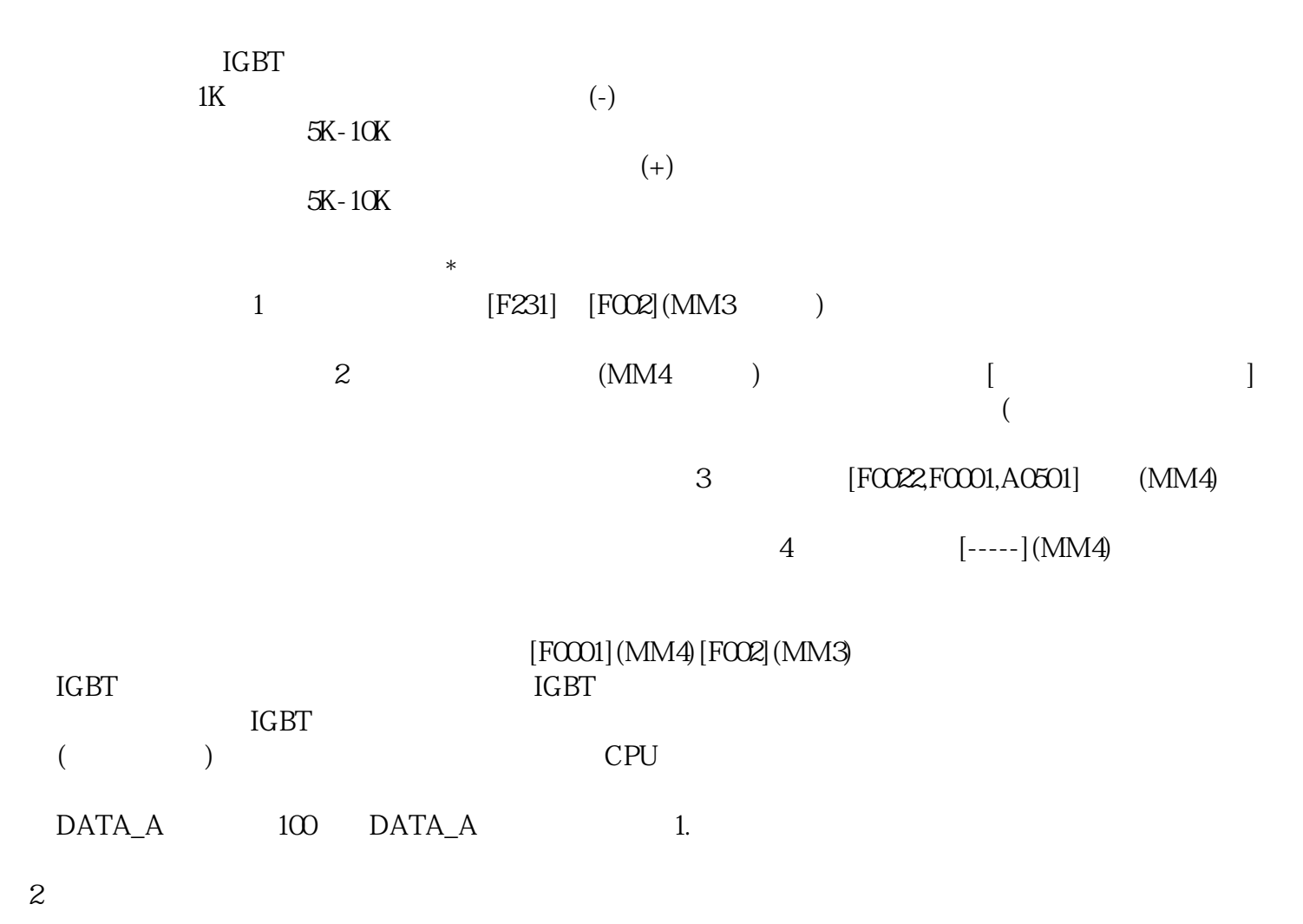

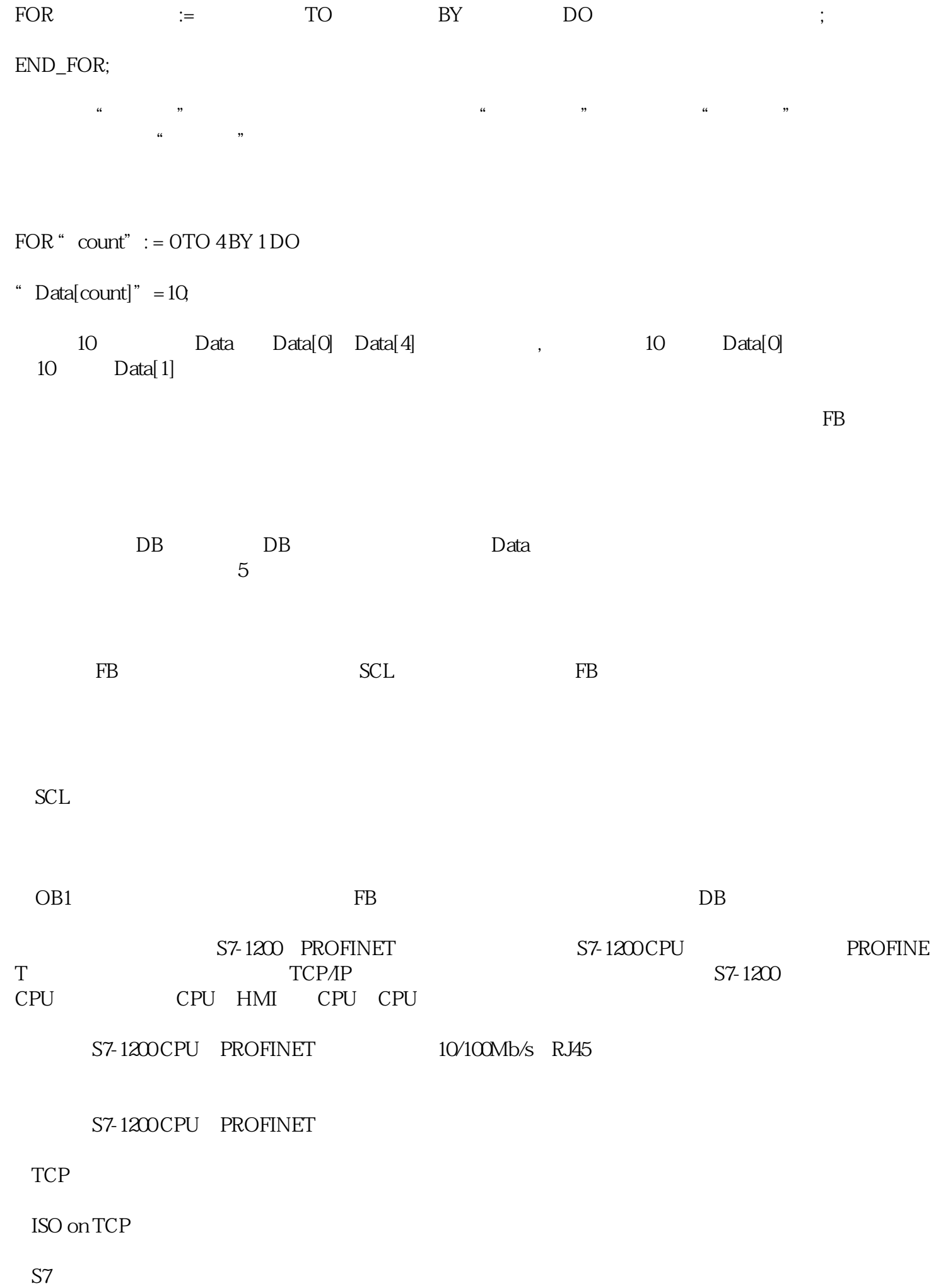

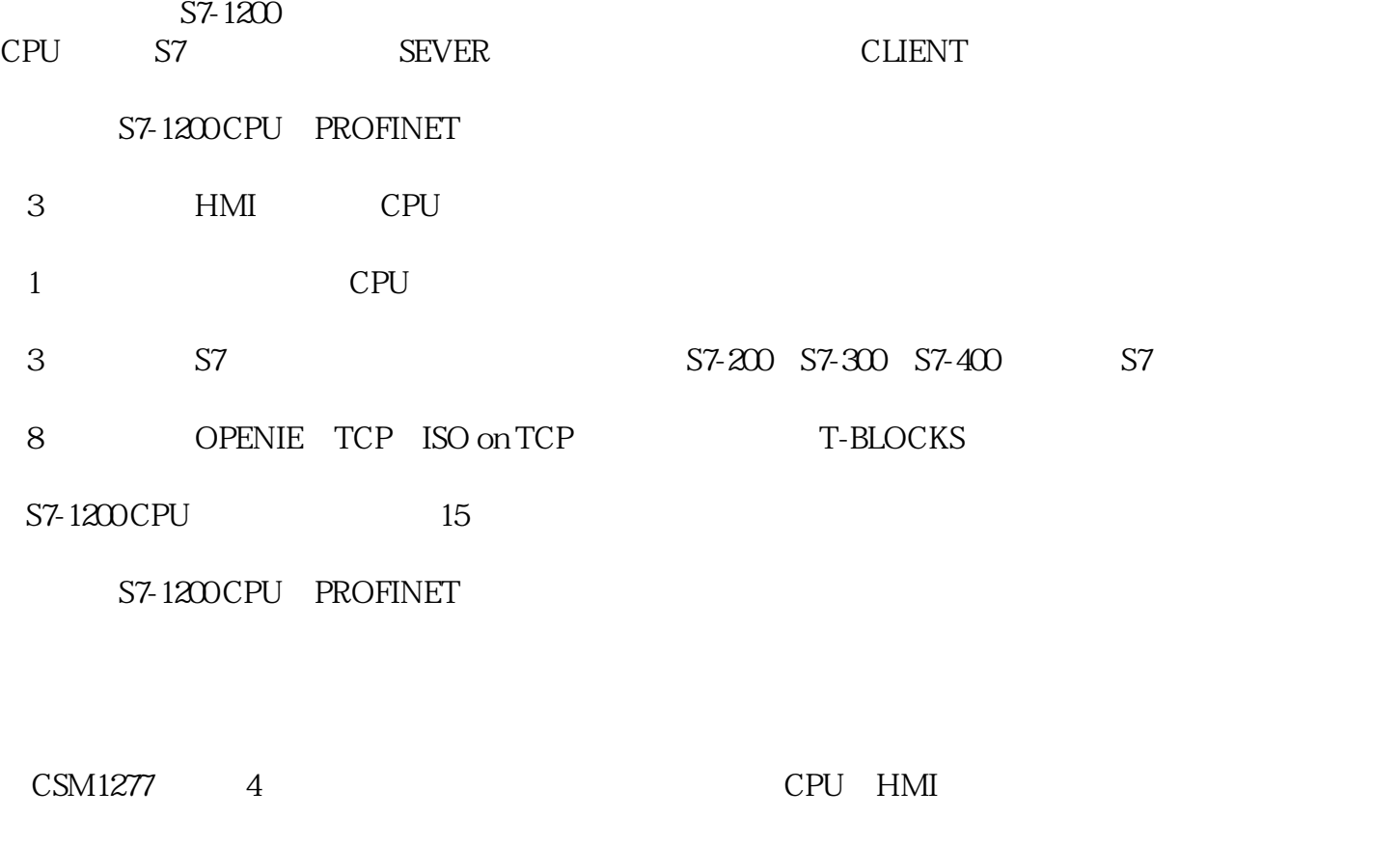

 $S7-1200 \text{PLC} \qquad \qquad \text{PROFINET} \qquad \qquad S7-1200 \quad S7-300 \quad S7-400$